# **CS 33**

# **Exploiting Caches**

**CS33 Intro to Computer Systems XVII–1** Copyright © 2022 Thomas W. Doeppner. All rights reserved.

# **Example: Direct Mapped Cache (E = 1)**

**Direct mapped: one line per set Assume: cache block size 8 bytes**

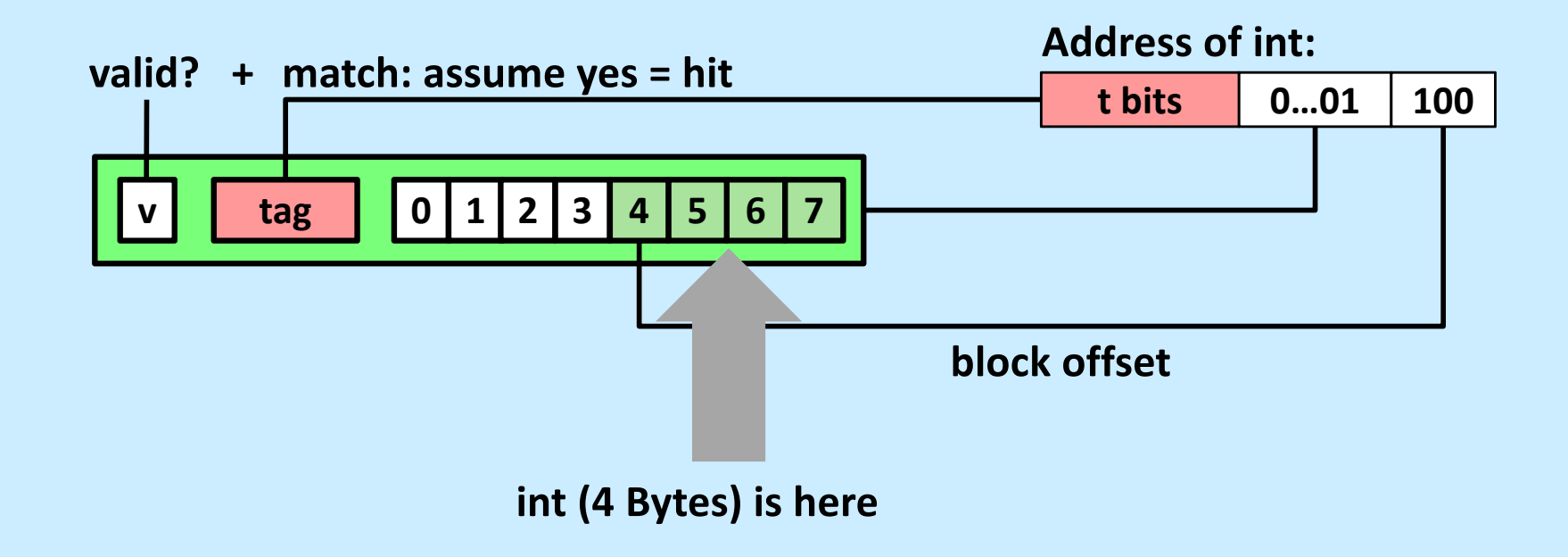

#### **No match: old line is evicted and replaced**

**CS33 Intro to Computer Systems <b>XVII–2** CS33 Thomas W. Doeppner. All rights reserved. All rights reserved. All rights reserved. All rights reserved. All rights reserved. All rights reserved. All rights reserved. All right

# **Conflict Misses: Aligned**

```
double dotprod(double x[8], double y[8]) {
 double sum = 0.0;
 int i;
 for (i=0; i<8; i++)sum += x[i] * y[i];return sum;
```
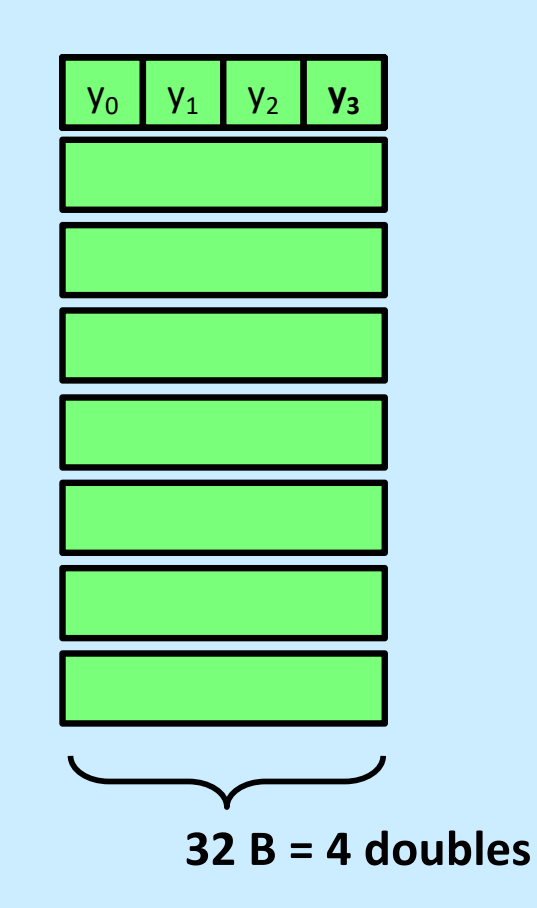

}

# **Different Alignments**

```
double dotprod(double x[8], double y[8]) {
 double sum = 0.0;
 int i;
 for (i=0; i<8; i++)sum += x[i] * y[i];return sum;
```
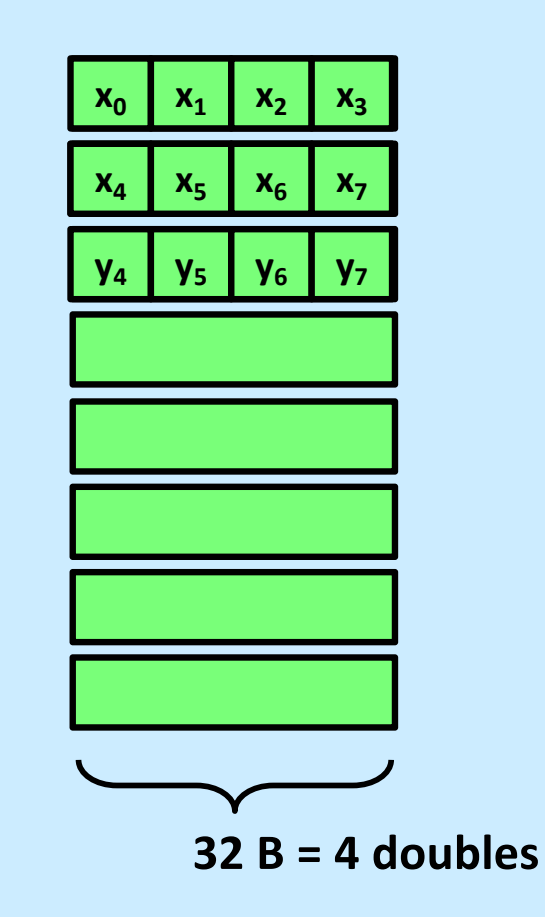

}

# **E-way Set-Associative Cache (Here: E = 2)**

**E = 2: two lines per set Assume: cache block size 8 bytes**

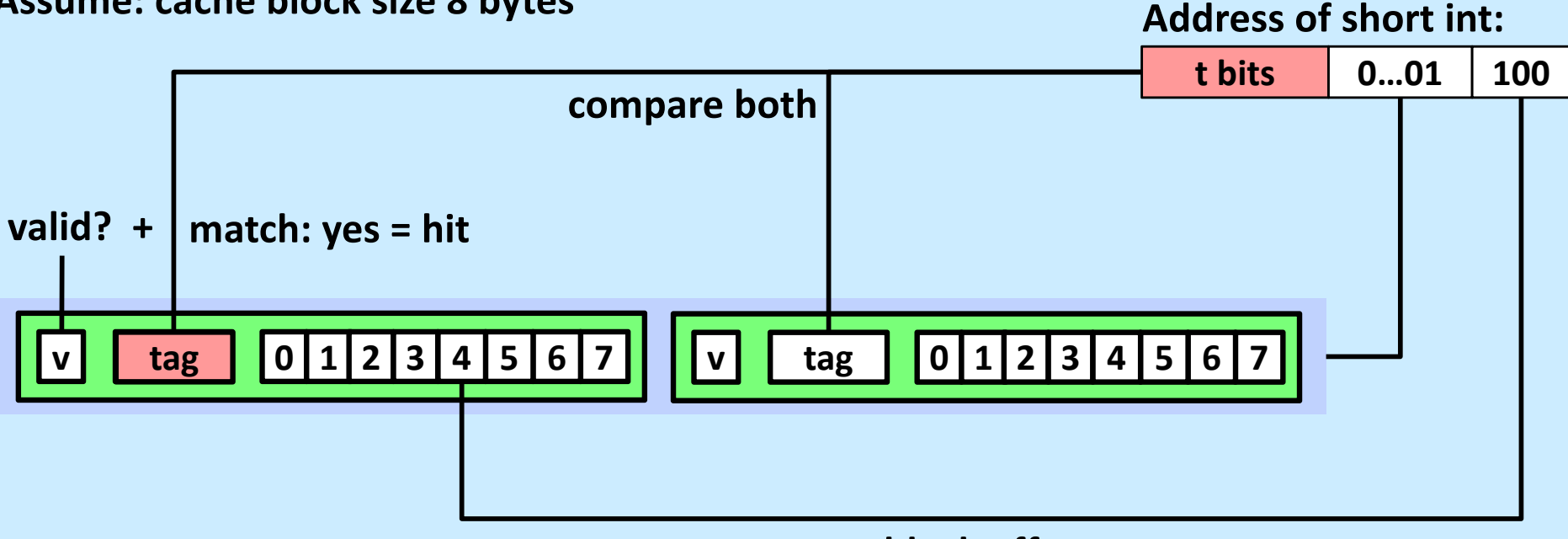

**block offset**

# **E-way Set-Associative Cache (Here: E = 2)**

**E = 2: two lines per set**

**Assume: cache block size 8 bytes t bits 0…01 100 Address of short int: v tag 0 1 2 3 4 5 6 7 v tag 0 1 2 3 4 5 6 7 compare both valid? + match: yes = hit block offset**

**short int (2 Bytes) is here**

#### **No match:**

- **One line in set is selected for eviction and replacement**
- **Replacement policies: random, least recently used (LRU), …**

**CS33 Intro to Computer Systems <b>XVII–6** CS33 Thomas W. Doeppner. All rights reserved. All rights reserved. All rights reserved. All rights reserved. All rights reserved. All rights reserved. All rights reserved. All right

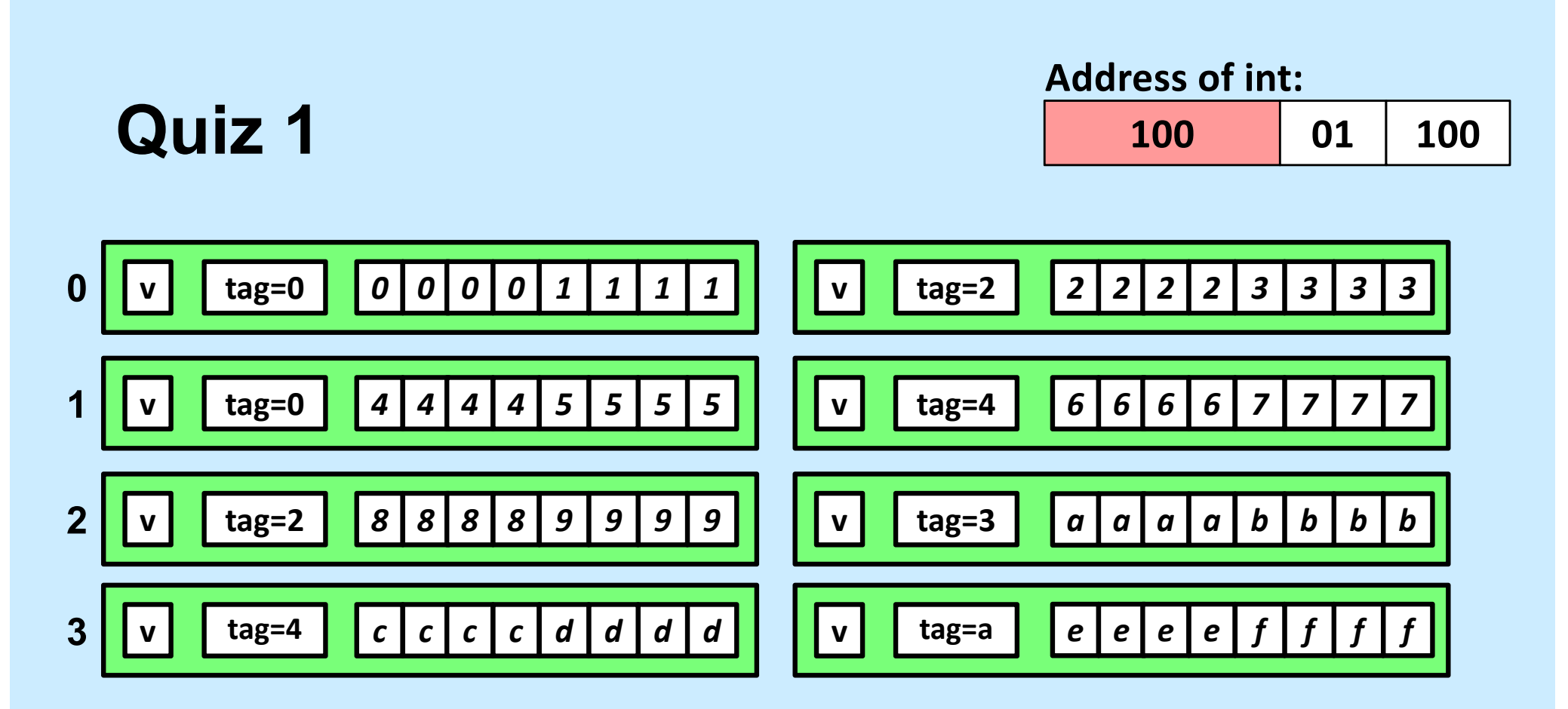

**Given the address above and the cache contents as shown, what is the value of the** *int* **at the given address?**

- **a) 1111**
- **b) 3333**
- **c) 4444**
- **d) 7777**

## **2-Way Set-Associative Cache Simulation**

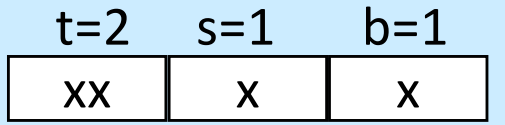

M=16 byte addresses, B=2 bytes/block, S=2 sets, E=2 blocks/set

Address trace (reads, one byte per read):

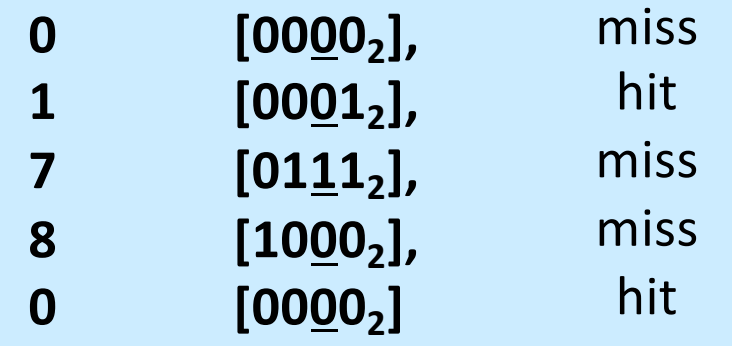

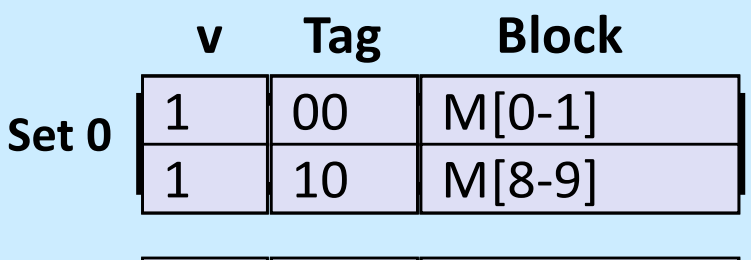

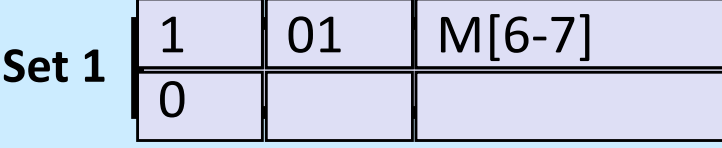

**CS33 Intro to Computer Systems <b>XVII–8** CS33 Thomas W. Doeppner. All rights reserved. All rights reserved. All rights reserved. All rights reserved. All rights reserved. All rights reserved. All rights reserved. All right

# **A Higher-Level Example**

```
int sum array rows (double a[16][16])
\{int i, j;
   double sum = 0;
    for (i = 0; i < 16; i++)for (j = 0; j < 16; j++)sum += a[i][i];return sum;
}
```
*Ignore the variables sum, i, j*

**assume: cold (empty) cache, a[0][0] goes here**

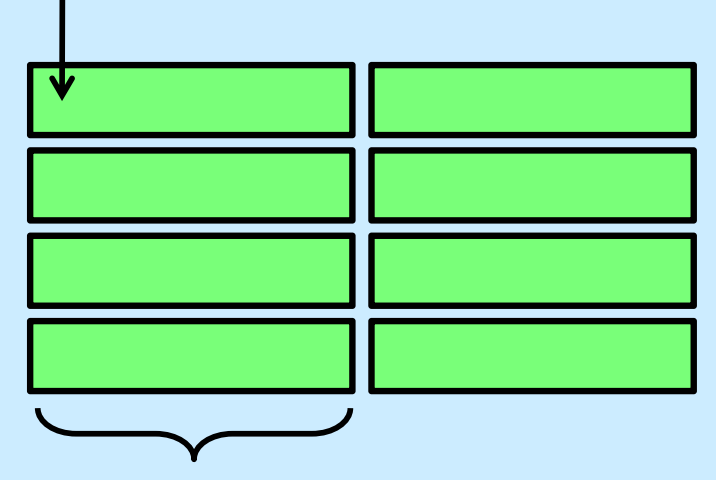

**32 B = 4 doubles**

```
int sum_array_rows(double a[16][16])
\{int i, j;
   double sum = 0;
    for (j = 0; j < 16; i++)for (i = 0; i < 16; j++)sum += a[i][i];return sum;
}
```
**CS33 Intro to Computer Systems <b>XVII–9** CS33 Thomas W. Doeppner. All rights reserved. All rights reserved. All rights reserved. All rights reserved. All rights reserved. All rights reserved. All rights reserved. All right

# **A Higher-Level Example**

*Ignore the variables sum, i, j*

```
int sum array rows (double a[16][16])
\{int i, j;
   double sum = 0;
    for (i = 0; i < 16; i++)for (i = 0; j < 16; j++)sum += a[i][i];return sum;
}
int sum_array_cols(double a[16][16])
\{int i, j;
    double sum = 0;
   for (i = 0; i < 16; i++)for (i = 0; j < 16; j++)sum += a[i][j];
```
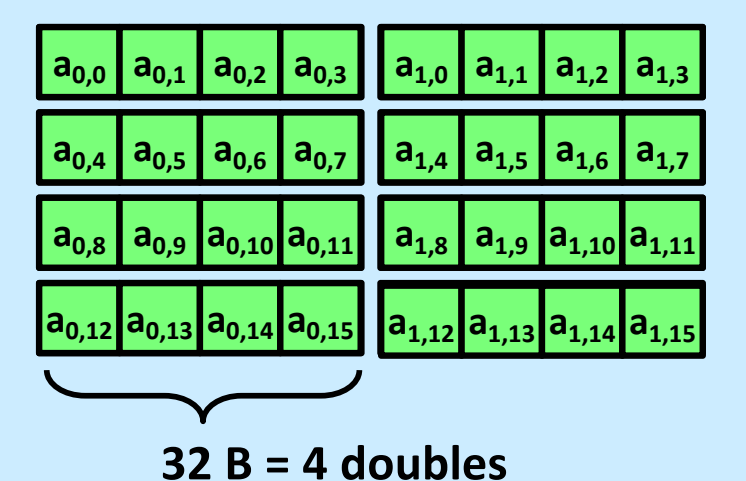

}

**return** sum;

# **A Higher-Level Example**

*Ignore the variables sum, i, j*

```
int sum array rows(double a[16][16])
{
   int i, j;
    double sum = 0;
   for (i = 0; i < 16; i++)for (i = 0; j < 16; j++)sum += a[i][j];return sum;
}
int sum_array_cols(double a[16][16])
\{int i, j;
    double sum = 0;
    for (i = 0; i < 16; i++)for (i = 0; j < 16; j++)sum += a[i][j];return sum;
}
```
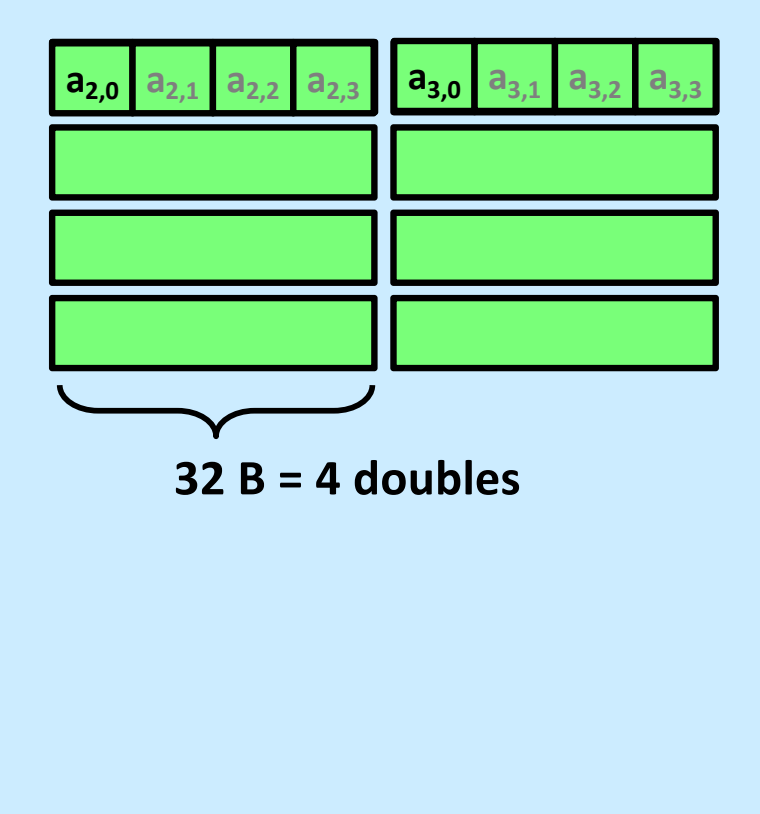

# **Conflict Misses**

```
double dotprod(double x[8], double y[8]) {
 double sum = 0.0;
 int i;
  for (i=0; i<8; i++)sum += x[i] * y[i];return sum;
}
```
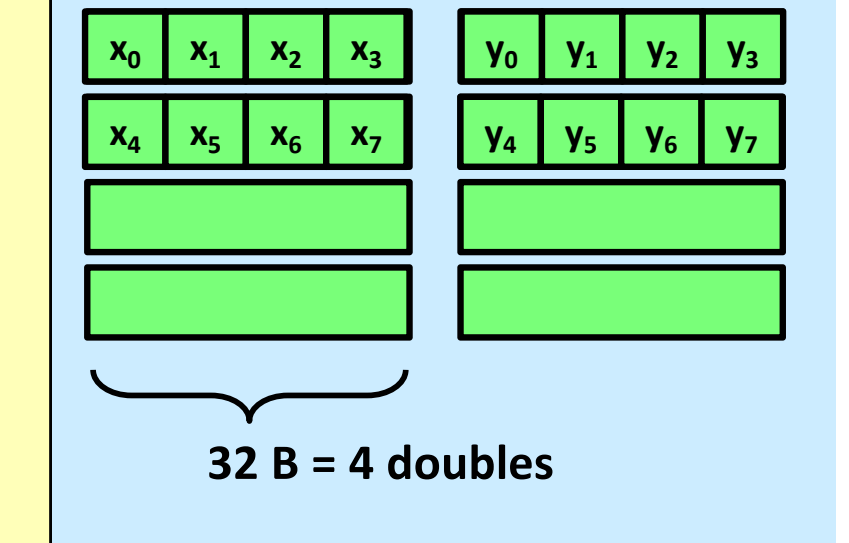

# **Intel Core i5 and i7 Cache Hierarchy**

#### **Processor package**

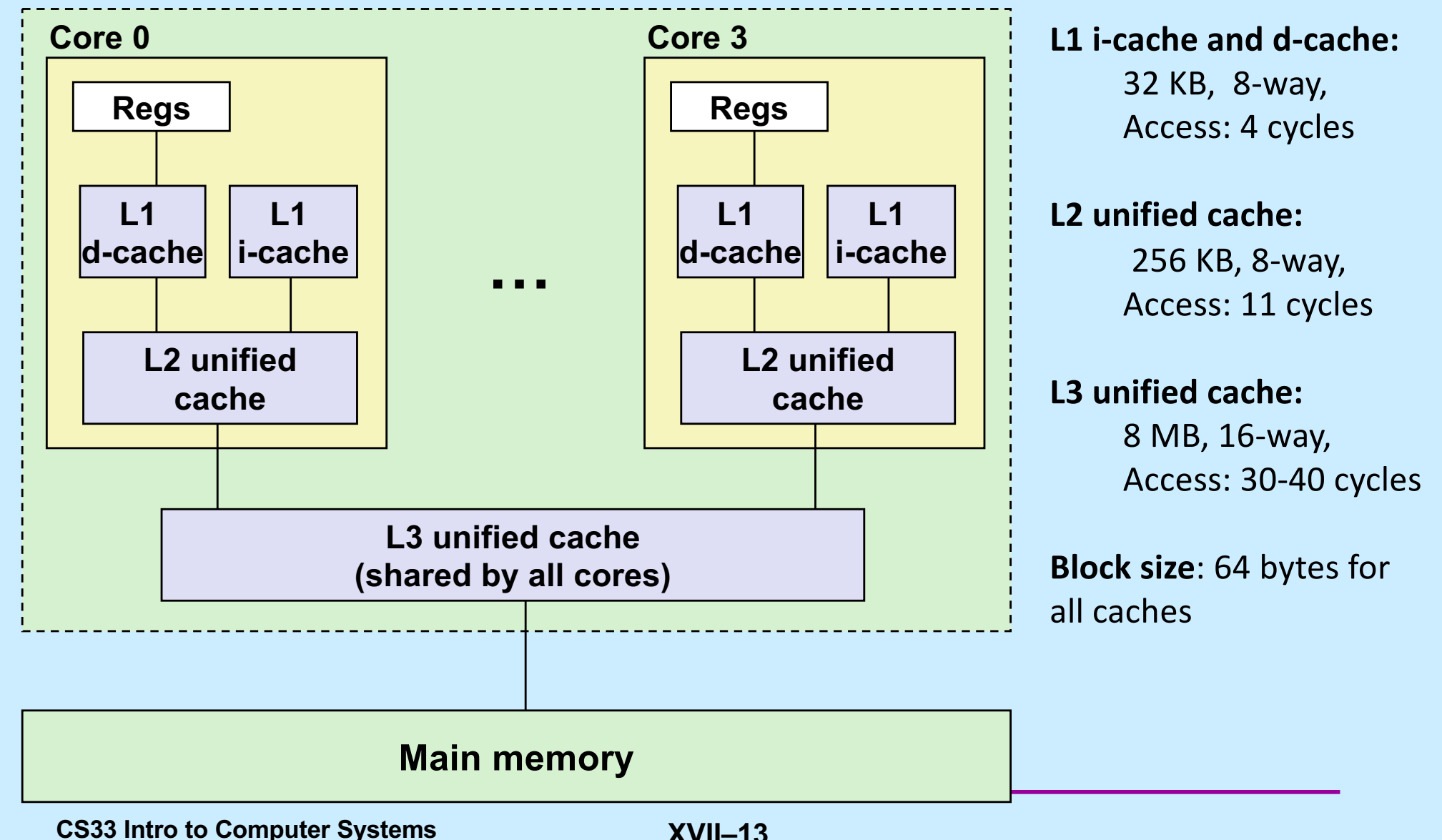

# **What About Writes?**

- **Multiple copies of data exist:**
	- **L1, L2, main memory, disk**
- **What to do on a write-hit?**
	- **write-through (write immediately to memory)**
	- **write-back (defer write to memory until replacement of line)**
		- » **need a dirty bit (line different from memory or not)**
- **What to do on a write-miss?**
	- **write-allocate (load into cache, update line in cache)**
		- » **good if more writes to the location follow**
	- **no-write-allocate (writes immediately to memory)**
- **Typical**
	- **write-through + no-write-allocate**
	- **write-back + write-allocate**

# **Accessing Memory**

- **Program references memory (load)**
	- **if not in cache (***cache miss***), data is requested from RAM**
		- » **fetched in units of 64 bytes**
			- **aligned to 64-byte boundaries (low-order 6 bits of address are zeroes)**
		- » **if memory accessed sequentially, data is pre-fetched**
		- » **data stored in cache (in 64-byte** *cache lines***)**
			- **stays there until space must be re-used (least recently used is kicked out first)**
	- **if in cache (***cache hit***) no access to RAM needed**
- **Program modifies memory (store)**
	- **data modified in cache**
	- **eventually written to RAM in 64-byte units**

# **Cache Performance Metrics**

- **Miss rate**
	- **fraction of memory references not found in cache (misses / accesses)**
		- **= 1 – hit rate**
	- **typical numbers (in percentages):**
		- » **3-10% for L1**
		- » **can be quite small (e.g., < 1%) for L2, depending on size, etc.**
- **Hit time**
	- **time to deliver a line in the cache to the processor**
		- » **includes time to determine whether the line is in the cache**
	- **typical numbers:**
		- » **1-2 clock cycles for L1**
		- » **5-20 clock cycles for L2**
- **Miss penalty**
	- **additional time required because of a miss**
		- » **typically 50-200 cycles for main memory (trend: increasing!)**

**CS33 Intro to Computer Systems XVII–16** Copyright © 2022 Thomas W. Doeppner. All rights reserved.

#### **Hits vs. Misses**

- **Huge difference between hit and miss times**
	- **could be 100x, if just L1 and main memory**
- **99% hit rate is twice as good as 97%!**
	- **consider: cache hit time of 1 cycle miss penalty of 100 cycles**
	- **average access time:**

**97% hits: .97 \* 1 cycle + 0.03 \* 100 cycles ≈ 4 cycles**

**99% hits: .99 \* 1 cycle + 0.01 \* 100 cycles ≈ 2 cycles**

• **This is why "miss rate" is used instead of "hit rate"**

# **Locality**

- **Principle of Locality: programs tend to use data and instructions with addresses near or equal to those they have used recently**
- **Temporal locality:**

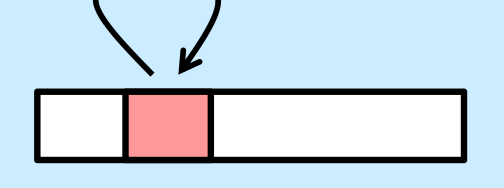

– **recently referenced items are likely to be referenced again in the near future**

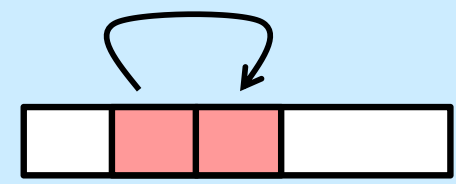

- **Spatial locality:** 
	- **items with nearby addresses tend to be referenced close together in time**

# **Locality Example**

```
sum = 0;
for (i = 0; i < n; i++)sum += a[i];return sum;
```
#### • **Data references**

- **reference array elements in succession (stride-1 reference pattern)**
- **reference variable sum each iteration**
- **Instruction references**
	- **reference instructions in sequence.**
	- **cycle through loop repeatedly**

**Spatial locality**

**Temporal locality**

**Spatial locality**

**Temporal locality**

## **Quiz 2**

#### **Does this function have good locality with respect to array a? The array a is MxN.**

- **a) yes**
- **b) no**

```
int sum_array_cols(int N, int a[][N]) {
   int i, j, sum = 0;
   for (j = 0; j < N; j++)for (i = 0; i < M; i++)sum += a[i][j];return sum;
}
```
**CS33 Intro to Computer Systems XVII–20** Copyright © 2022 Thomas W. Doeppner. All rights reserved.

# **Writing Cache-Friendly Code**

- **Make the common case fast**
	- **focus on the inner loops of the core functions**
- **Minimize the misses in the inner loops**
	- **repeated references to variables are good (temporal locality)**
	- **stride-1 reference patterns are good (spatial locality)**

# **Matrix Multiplication Example**

}

}

}

#### • **Description:**

- **multiply N x N matrices**
	- » **each element is a double**
- **O(N3) total operations**
- **N reads per source element**
- **N values summed per destination**
	- » **but may be able to hold in register**

```
/* ijk */
for (i=0; i \le n; i++)for (j=0; j\leq n; j++) {
    sum = 0.0;for (k=0; k<n; k++) 
      sum += a[i][k] * b[k][j];c[i][i] = sum;Variable sum
                       held in register
```

```
/* ikj */
for (i=0; i<n; i++) {
  for (k=0; k<n; k++) {
    r = a[i][k];for (j=0; j\leq n; j++)c[i][j] += r * b[k][j];}
```
# **Miss-Rate Analysis for Matrix Multiply**

#### • **Assume:**

- **Block size = 64B (big enough for eight doubles)**
- **matrix dimension (N) is very large**
- **cache is not big enough to hold multiple rows**
- **Analysis method:**
	- **look at access pattern of inner loop**

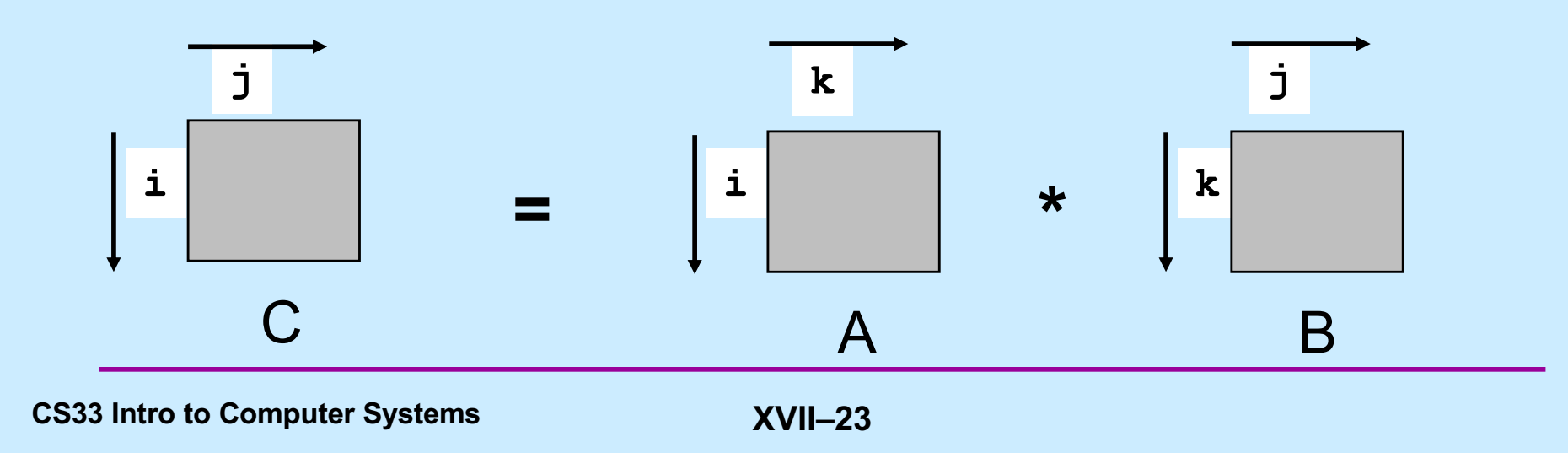

# **Layout of C Arrays in Memory (review)**

- **C arrays allocated in row-major order**
	- **each row in contiguous memory locations**
- **Stepping through columns in one row:**

```
- for (i = 0; i < N; i++)
```
sum  $+= a[0][i];$ 

- **accesses successive elements**
- **if block size (B) > 8 bytes, exploit spatial locality**
	- » **compulsory miss rate = 8 bytes / Block**
- **Stepping through rows in one column:**
	- $-$  **for** (i = 0; i < n; i++)

sum  $+= a[i][0];$ 

- **accesses widely separated elements**
- **no spatial locality!**
	- » **compulsory miss rate = 1 (i.e. 100%)**

# **Matrix Multiplication (ijk)**

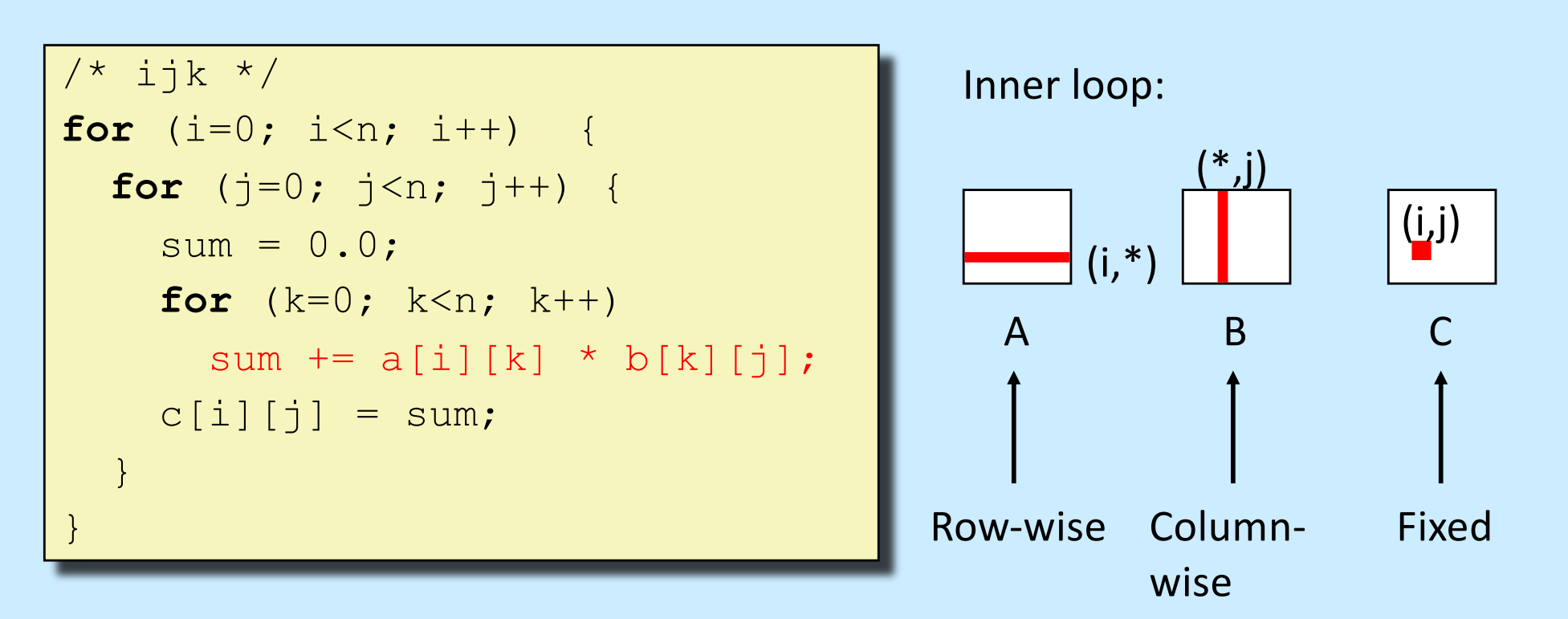

#### Misses per inner loop iteration:

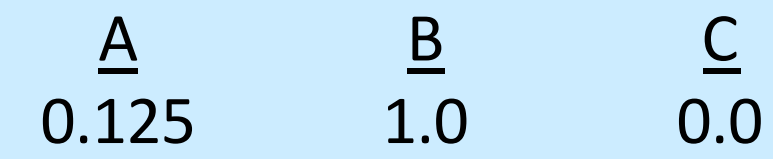

**CS33 Intro to Computer Systems XVII–25** Copyright © 2022 Thomas W. Doeppner. All rights reserved.

# **Matrix Multiplication (jik)**

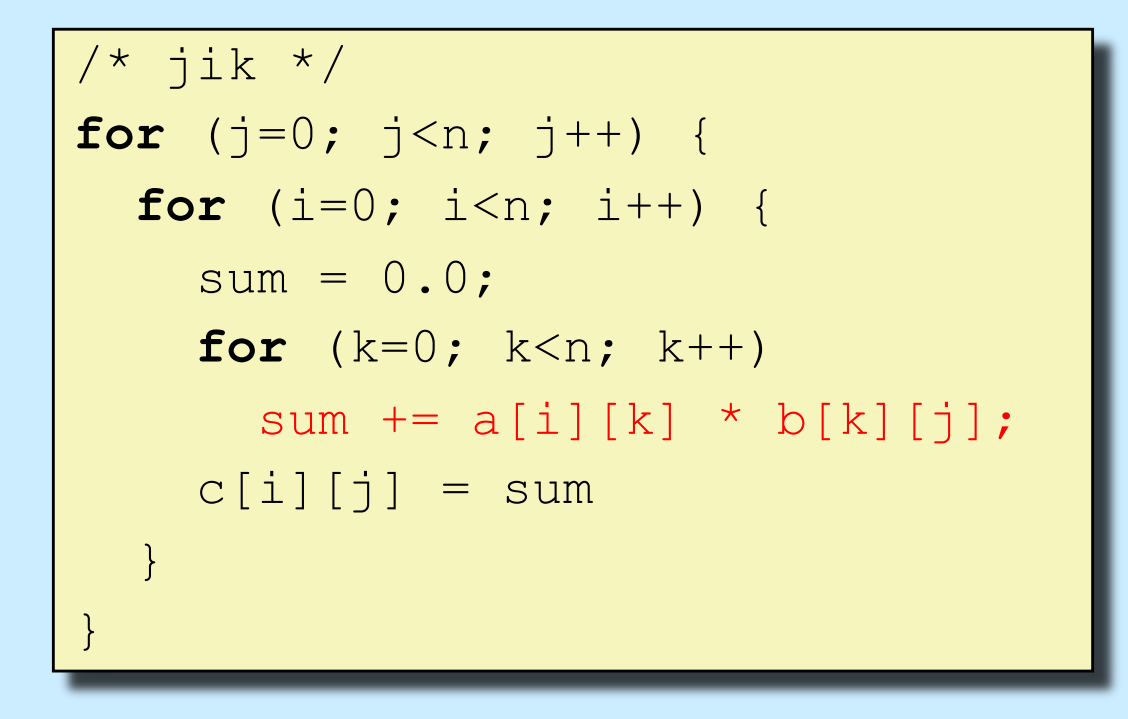

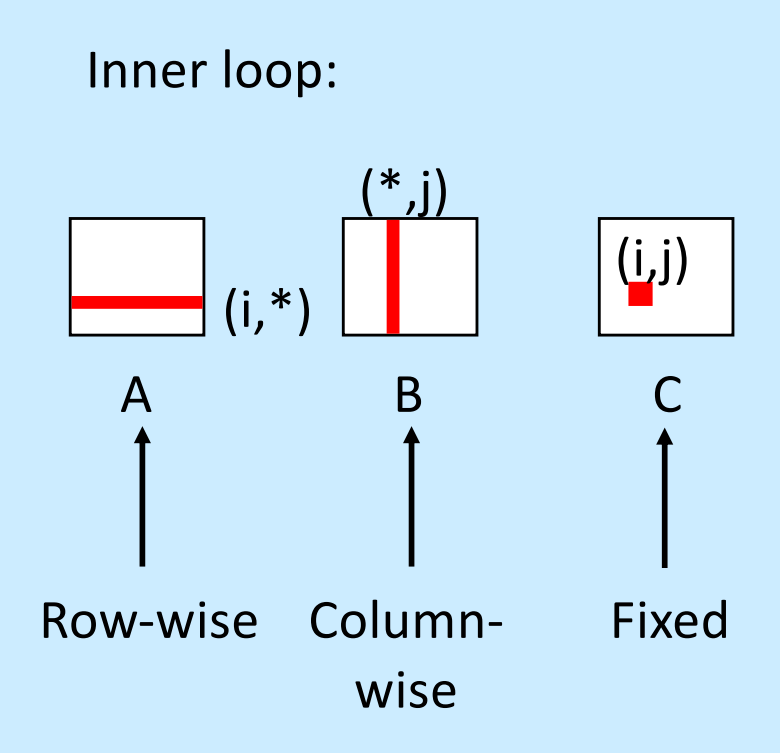

#### Misses per inner loop iteration:

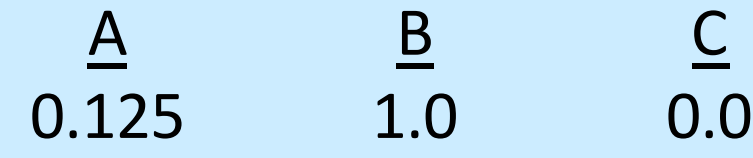

# **Matrix Multiplication (kij)**

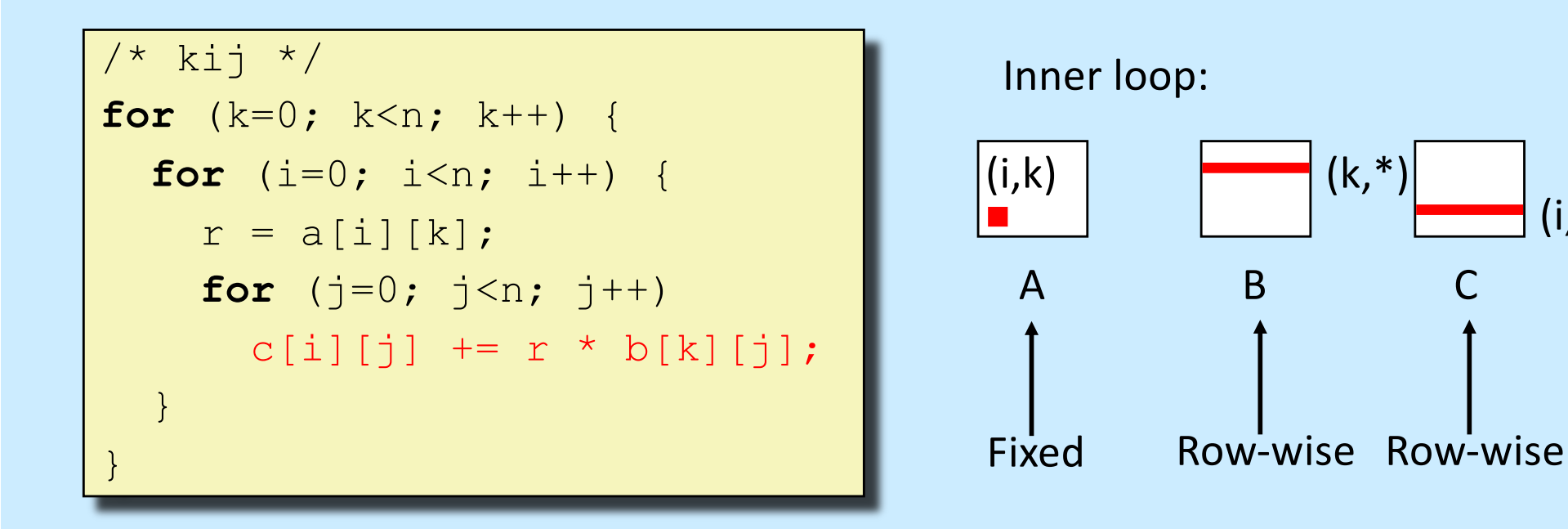

 $(i,*)$ 

#### Misses per inner loop iteration: <u>A B C</u> 0.0 0.125 0.125

**CS33 Intro to Computer Systems XVII–27** Copyright © 2022 Thomas W. Doeppner. All rights reserved.

# **Matrix Multiplication (ikj)**

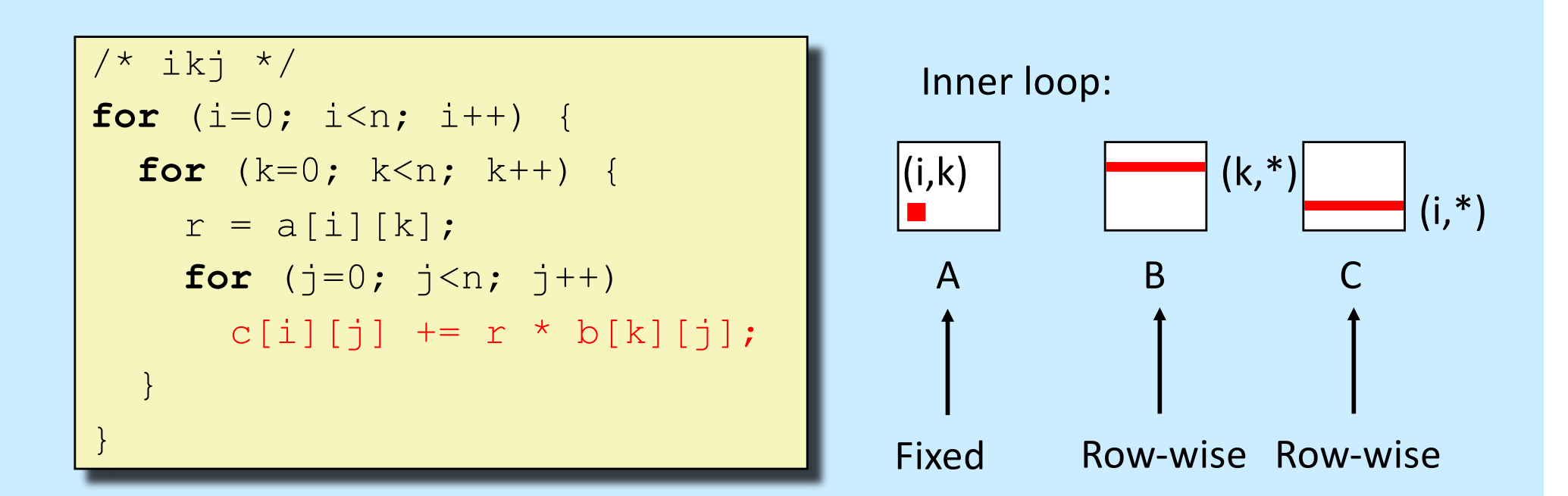

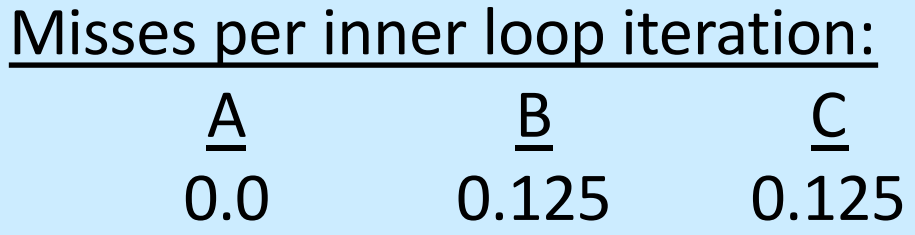

**CS33 Intro to Computer Systems <b>XVII–28** CS33 Thomas W. Doeppner. All rights reserved. All rights reserved. All rights reserved. All rights reserved. All rights reserved. All rights reserved. All rights reserved. All righ

# **Matrix Multiplication (jki)**

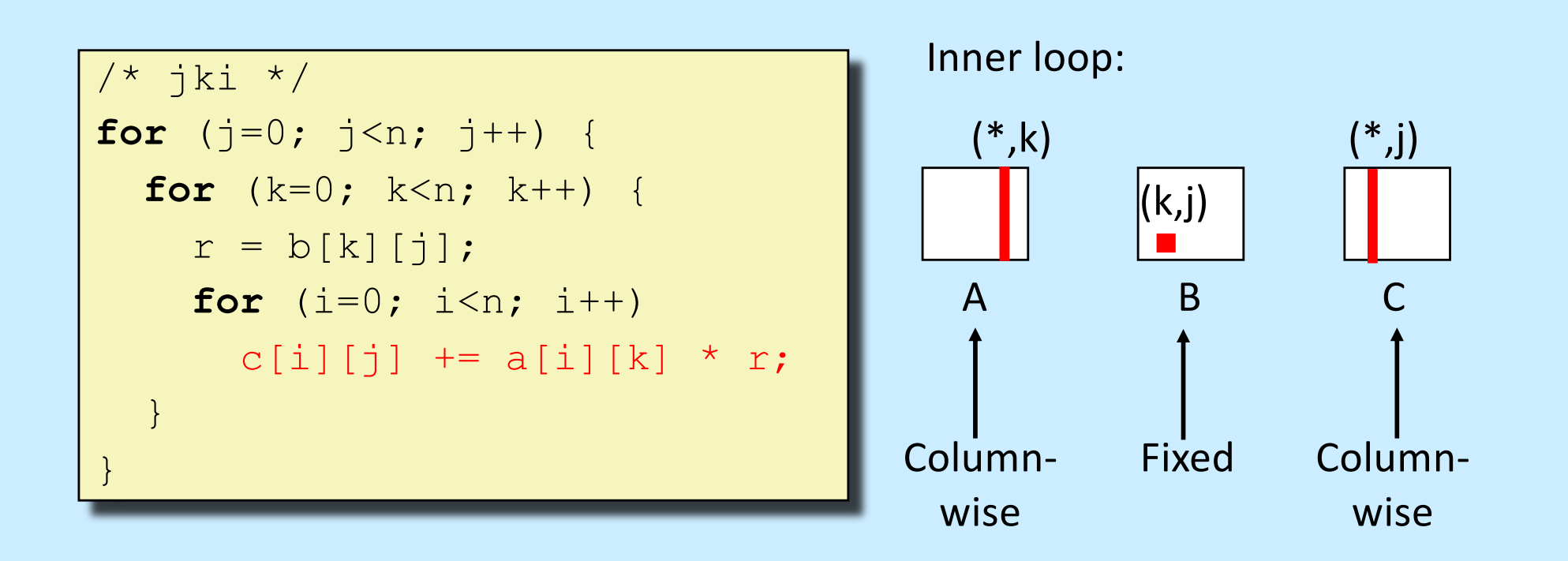

## Misses per inner loop iteration:

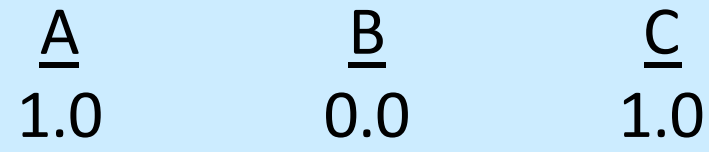

**CS33 Intro to Computer Systems XVII–29** Copyright © 2022 Thomas W. Doeppner. All rights reserved.

# **Matrix Multiplication (kji)**

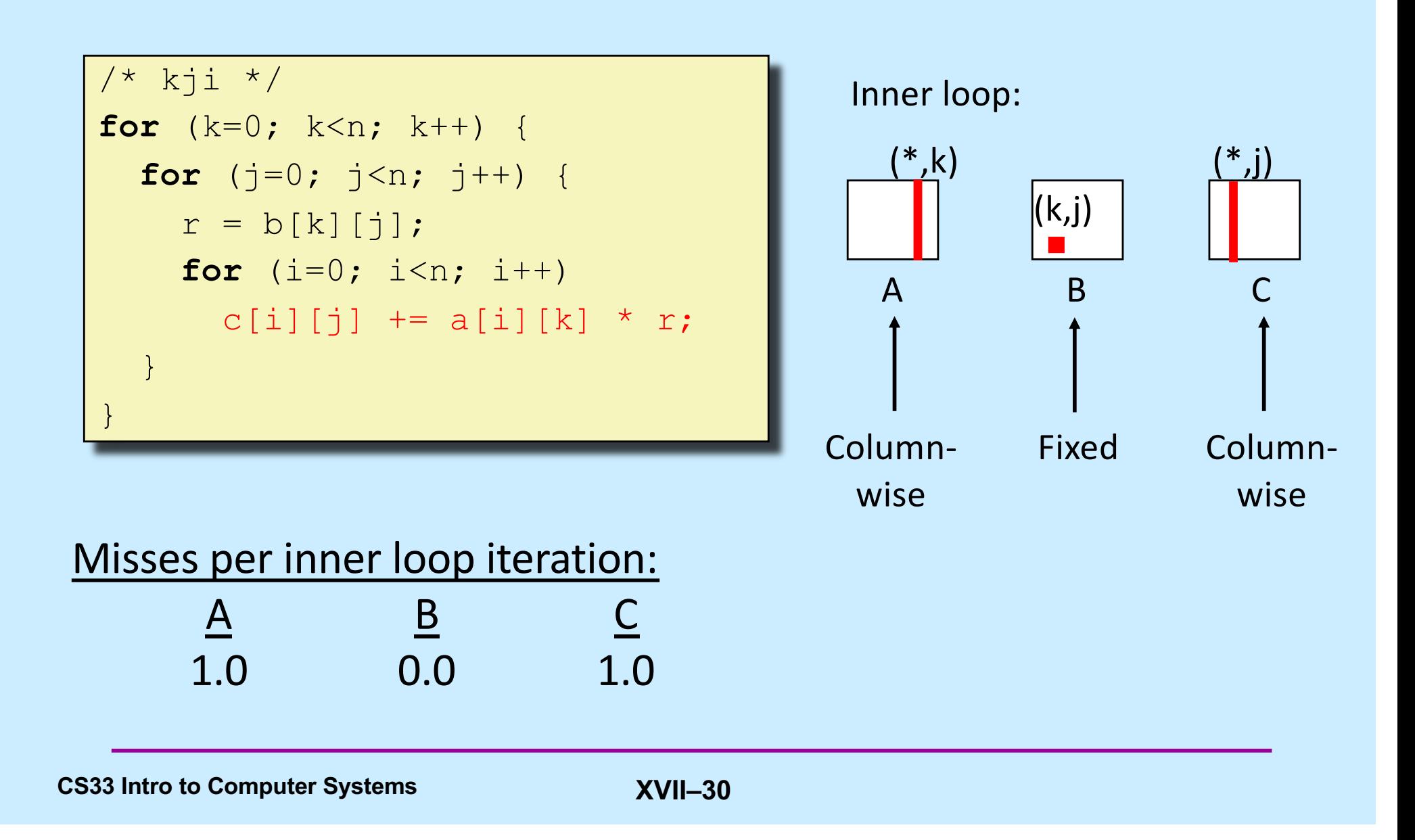

# **Summary of Matrix Multiplication**

```
for (i=0; i \le n; i++)for (j=0; j\leq n; j++) {
   sum = 0.0;
   for (k=0; k\leq n; k++)sum += a[i][k] * b[k][j];c[i][j] = sum;}
```

```
for (k=0; k\le n; k++)for (i=0; i<n; i++) {
 r = a[i][k];
 for (j=0; j \le n; j++)c[i][j] += r * b[k][j];}
```

```
for (j=0; j \le n; j++)for (k=0; k<n; k++) {
   r = b[k][i];for (i=0; i \le n; i++)c[i][j] += a[i][k] * r;}
```
**ijk (& jik):** 

- 2 loads, 0 stores
- misses/iter = **1.125**

**kij (& ikj):** 

- 2 loads, 1 store
- misses/iter = **0.25**

**jki (& kji):** 

- 2 loads, 1 store
- misses/iter = **2.0**

**CS33 Intro to Computer Systems XVII–31** Copyright © 2022 Thomas W. Doeppner. All rights reserved.

# **Core i7 Matrix Multiply Performance**

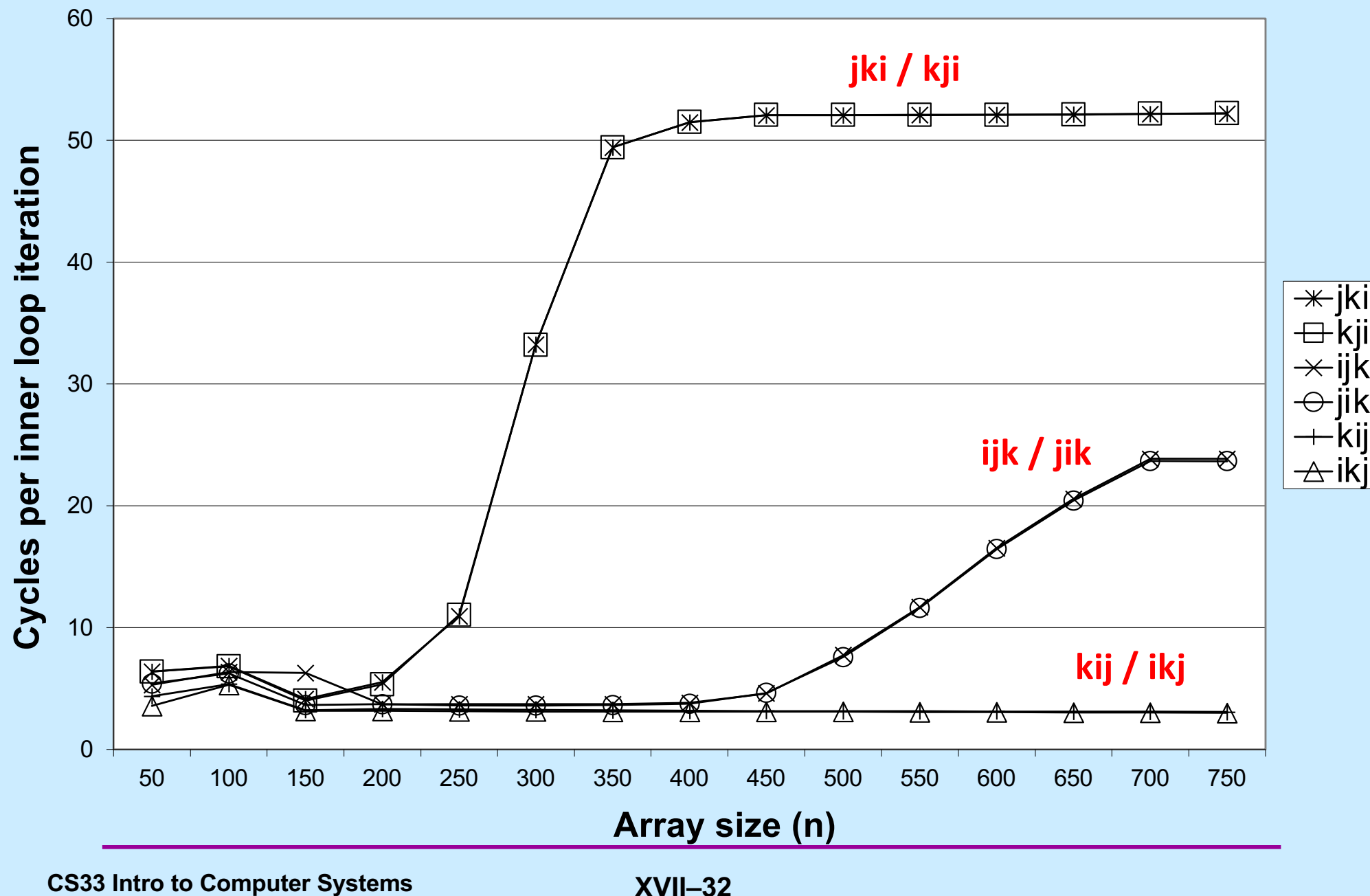

### **In Real Life ...**

• **Multiply two 1024x1024 matrices of doubles on sunlab machines**

– **ijk** » **4.185 seconds**

– **kij** » **0.798 seconds**

– **jki** » **11.488 seconds**

# **Concluding Observations**

- **Programmer can optimize for cache performance**
	- **organize data structures appropriately**
- **All systems favor "cache-friendly code"**
	- **getting absolute optimum performance is very platform specific**
		- » **cache sizes, line sizes, associativities, etc.**
	- **can get most of the advantage with generic code**
		- » **keep working set reasonably small (temporal locality)**
		- » **use small strides (spatial locality)**

# **CS 33**

## **Architecture and the OS**

**CS33 Intro to Computer Systems XVII–35** Copyright © 2022 Thomas W. Doeppner. All rights reserved.

# **The Operating System**

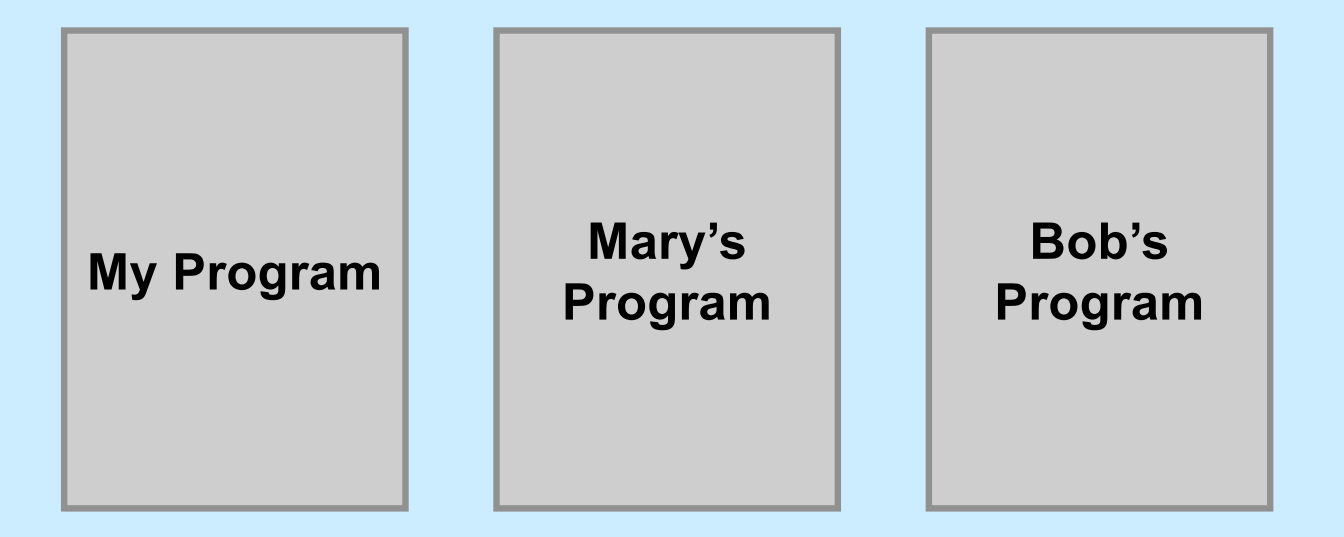

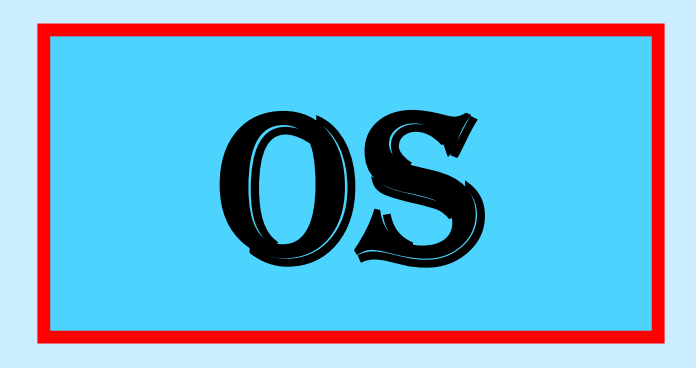

**CS33 Intro to Computer Systems XVII–36** Copyright © 2022 Thomas W. Doeppner. All rights reserved.

#### **Processes**

#### • **Containers for programs**

- **virtual memory**
	- » **address space**
- **scheduling**
	- » **one or more threads of control**
- **file references**
	- » **open files**
- **and lots more!**

## **Idiot Proof …**

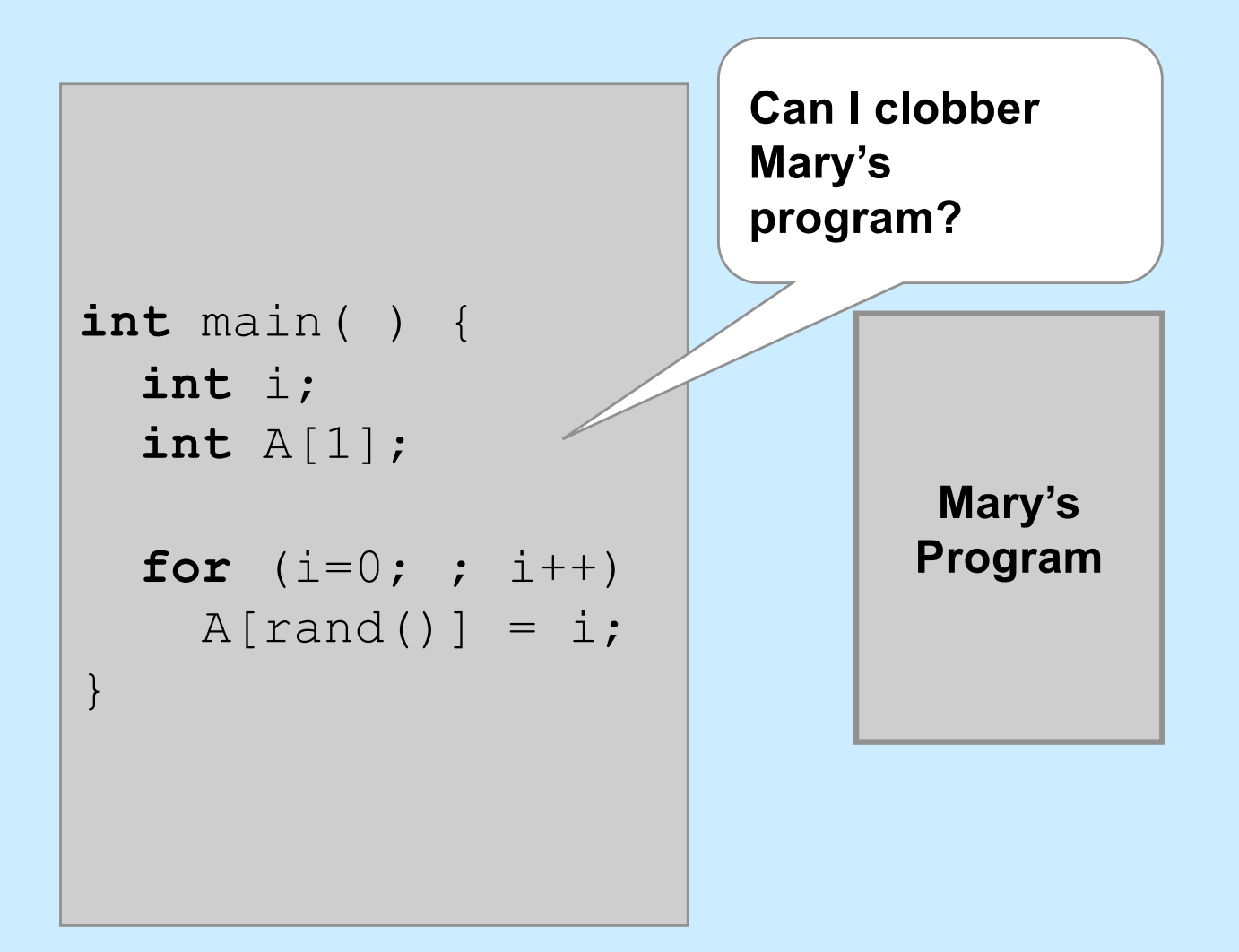

# **Fair Share**

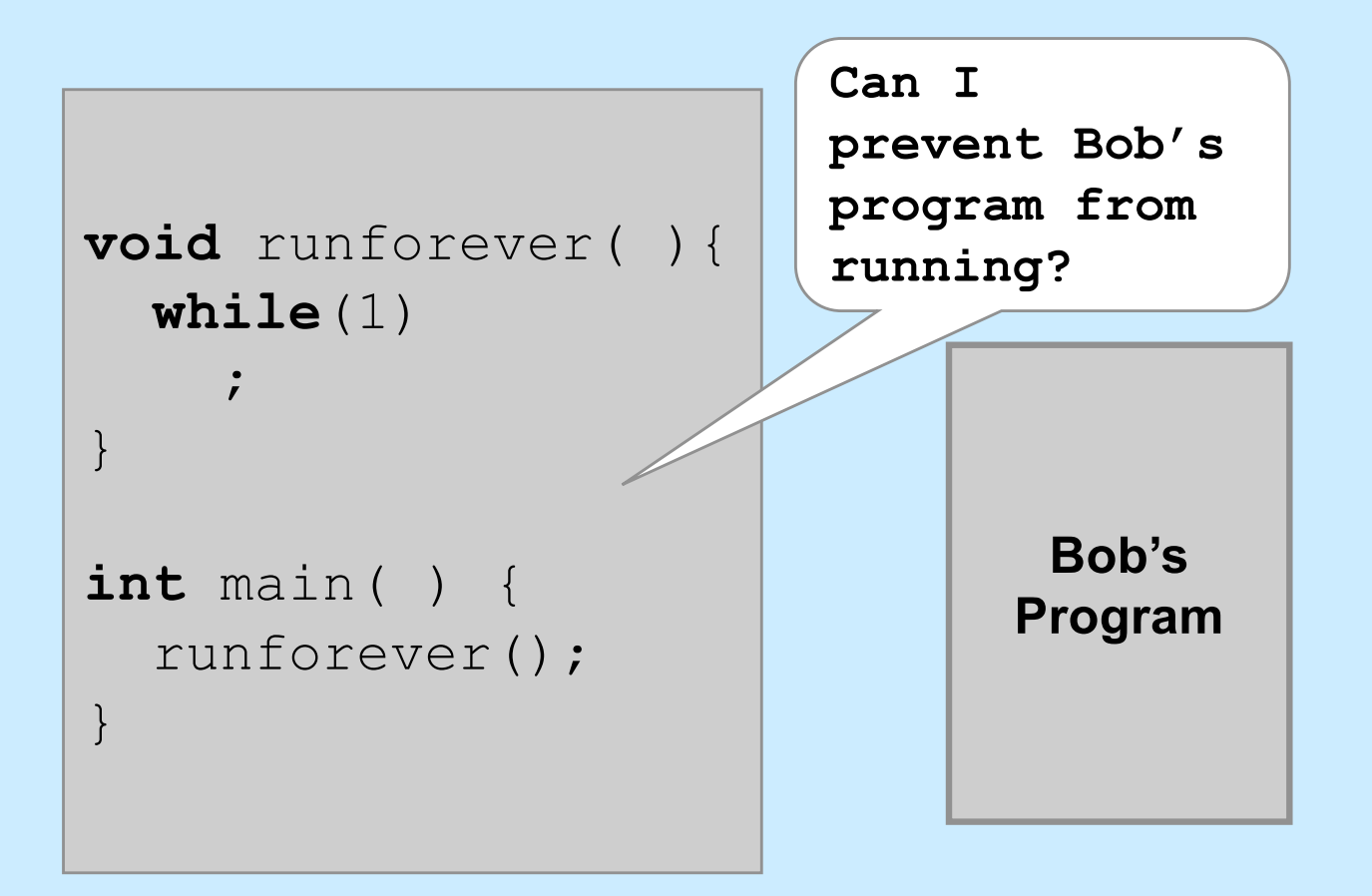

## **Architectural Support for the OS**

- **Not all instructions are created equal ...**
	- **non-privileged instructions**
		- » **can affect only current program**
	- **privileged instructions**
		- » **may affect entire system**
- **Processor mode**
	- **user mode**
		- » **can execute only non-privileged instructions**
	- **privileged mode**
		- » **can execute all instructions**

# **Which Instructions Should Be Privileged?**

- **I/O instructions**
- **Those that affect how memory is mapped**
- **Halt instruction**
- **Some others ...**

## **Who Is Privileged?**

- **No one**
	- **user code always runs in user mode**
- **The operating-system kernel runs in privileged mode**
	- **nothing else does**
	- **not even super user on Unix or administrator on Windows**

## **Entering Privileged Mode**

- **How is OS invoked?**
	- **very carefully ...**
	- **strictly in response to interrupts and exceptions**
	- **(booting is a special case)**

## **Interrupts and Exceptions**

- **Things don't always go smoothly ...**
	- **I/O devices demand attention**
	- **timers expire**
	- **programs demand OS services**
	- **programs demand storage be made accessible**
	- **programs have problems**
- **Interrupts**
	- **demand for attention by external sources**
- **Exceptions**
	- **executing program requires attention**

# **Exceptions**

#### • **Traps**

- **"intentional" exceptions**
	- » **execution of special instruction to invoke OS**
- **after servicing, execution resumes with next instruction**
- **Faults**
	- **a problem condition that is normally corrected**
	- **after servicing, instruction is re-tried**
- **Aborts**
	- **something went dreadfully wrong ...**
	- **not possible to re-try instruction, nor to go on to next instruction**

# **Actions for Interrupts and Exceptions**

- **When interrupt or exception occurs**
	- **processor saves state of current thread/process on stack**
	- **processor switches to privileged mode (if not already there)**
	- **invokes handler for interrupt/exception**
	- **if thread/process is to be resumed (typical action after interrupt)**
		- » **thread/process state is restored from stack**
	- **if thread/process is to re-execute current instruction**
		- » **thread/process state is restored, after backing up instruction pointer**
	- **if thread/process is to terminate**
		- » **it's terminated**

## **Interrupt and Exception Handlers**

- **Interrupt or exception invokes handler (in OS)**
	- **via interrupt and exception vector**
		- » **one entry for each possible interrupt/exception**
			- **contains**
				- **address of handler**
	- **code executed in privileged mode**
		- » **but code is part of the OS**

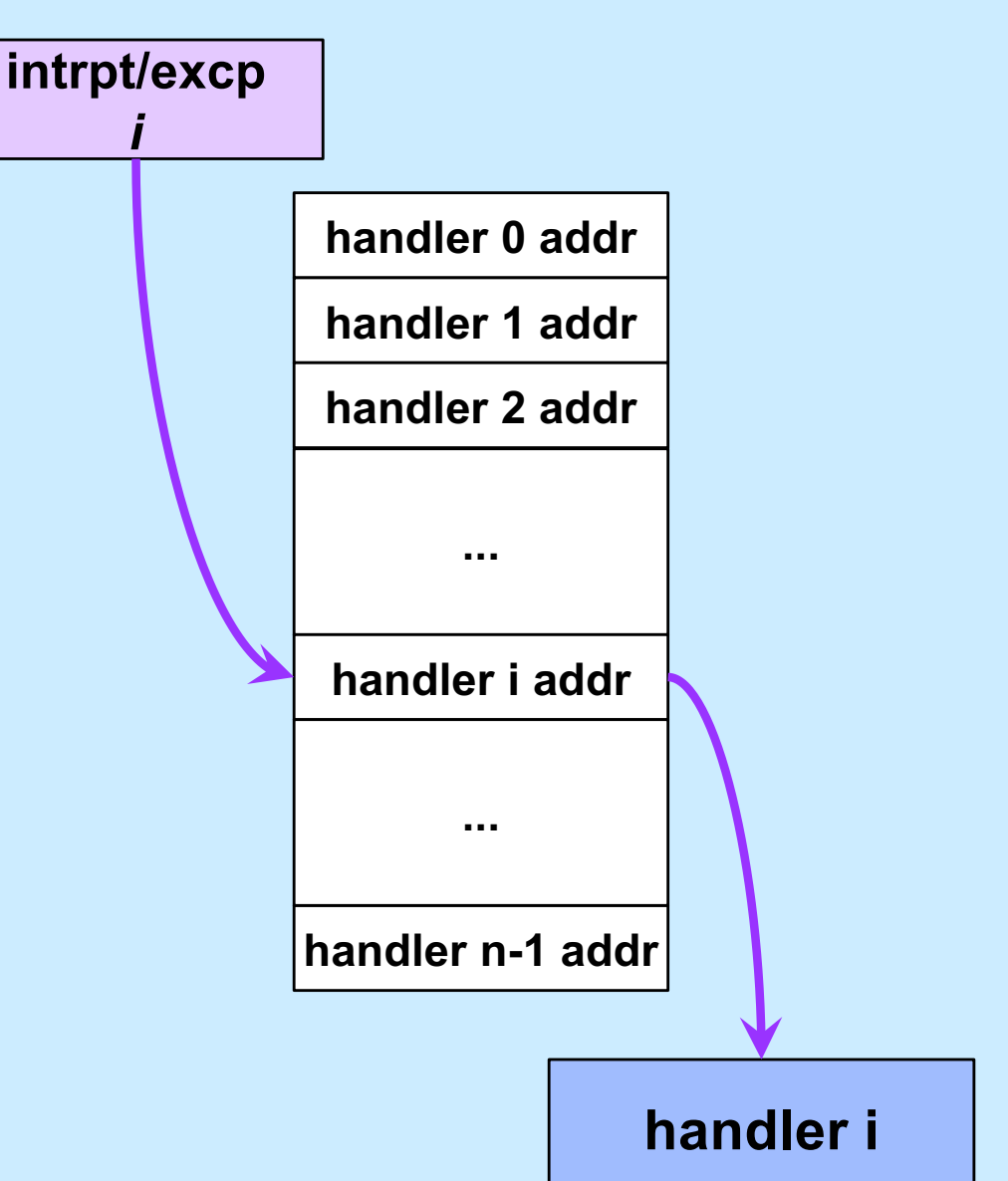

# **Entering and Exiting**

- **Entering/exiting interrupt/exception handler more involved than entering/exiting a procedure**
	- **must deal with processor mode**
		- » **switch to privileged mode on entry**
		- » **switch back to previous mode on exit**
	- **interrupted process/thread's state is saved on separate kernel stack**
	- **stack in kernel must be different from stack in user program**
		- » **why?**

### **One Stack Per Mode**

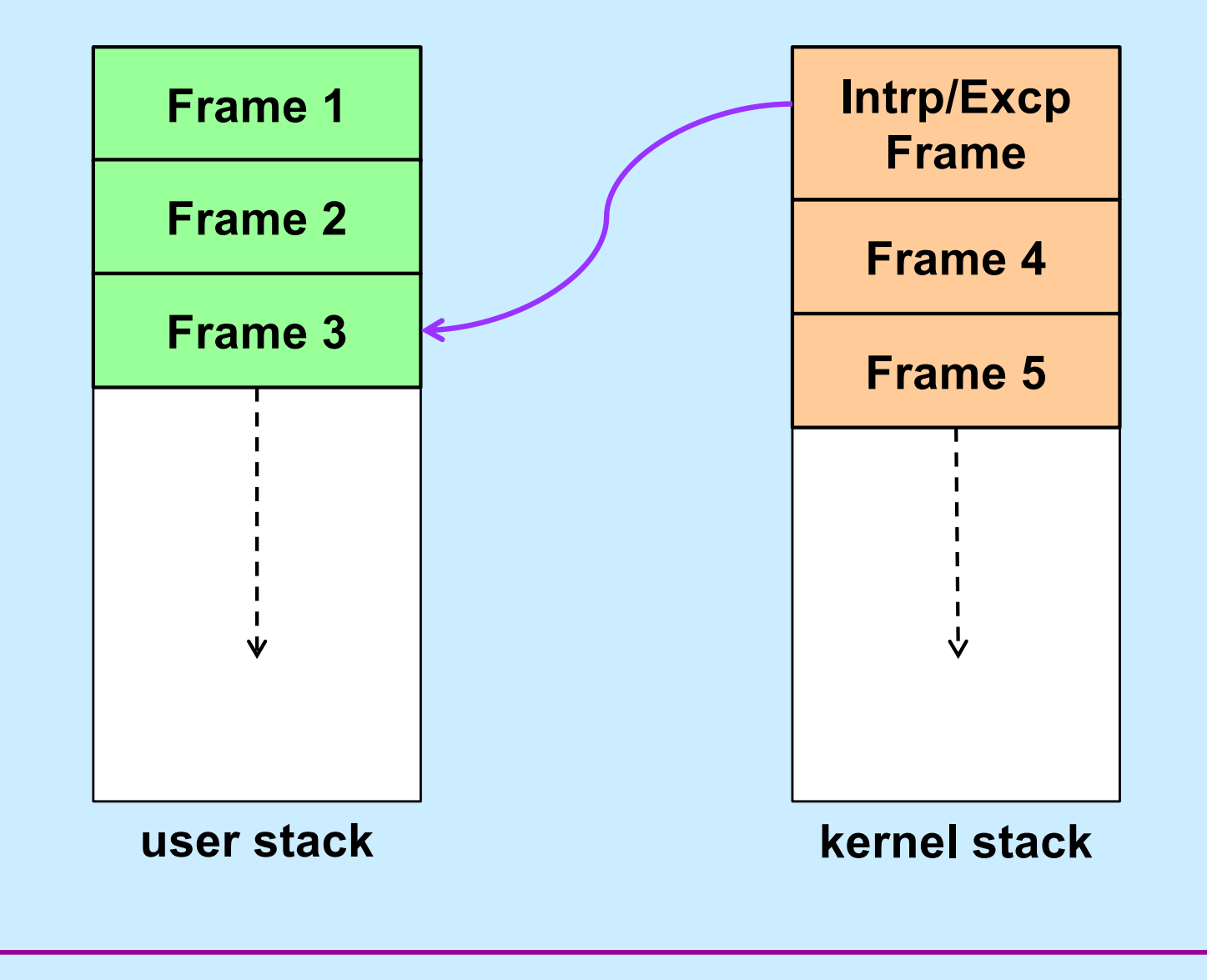

**CS33 Intro to Computer Systems XVII–49** Copyright © 2022 Thomas W. Doeppner. All rights reserved.

# **Quiz 3**

#### **If an interrupt occurs, which general-purpose registers must be pushed onto the kernel stack?**

- **a) all**
- **b) none**
- **c) callee-save registers**
- **d) caller-save registers**